- $\bullet$  [1.: Impressum.](http://www.heimat-schmeckt.de/index.php?menuid=1&reporeid=118)
- [2.: Datenschutzerklärung.](http://www.heimat-schmeckt.de/index.php?menuid=1&reporeid=183) |
- [3.: Kontakt.](kontakt.php)

[www.Heimat-schmeckt.de](http://www.heimat-schmeckt.de/)

## **Margarethes Hofladen**

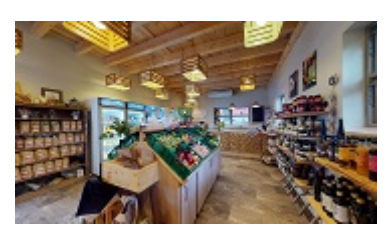

### **Adresse**

- Margarethes Hofladen
- Mohlenweg 4
- 56626 Andernach
- Telefon: 0151 28244086
- Telefax:
- <https://margarethes-hofladen.de>

## **Ansprechpartner**

- Sarah Doetsch
- [hofladen@gestuet-margarethenhof.de](mailto:hofladen@gestuet-margarethenhof.de)

# **Beschreibung**

# **Öffnungszeiten**

Di - Fr: 10 - 13 Uhr / 15 - 17 Uhr

Sa: 10 - 13 Uhr

So+Mo: Ruhetag

# **Produkte:**

#### **Eigene Produkte:**

- Eier aus Freilandhaltung
- Rindfleisch von hofeigenen Rindern
- Verschiedene Wurstsorten von hofeigenen Rindern
- Herzhafte Gläser (Rindersaftgulasch, Bolognese, Chili con Carne u.v.m.)
- Eierlikör

#### **Zugekaufte Produkte:**

- Regionales Obst und Gemüse
- Milch, Joghurt, Käse (Kuhmilch & Ziegenkäse)
- Nudeln, Kartoffeln
- Gewürze, Essige, Öle
- Senf, Ketchup
- Kaffee, Tee
- Honig, Marmelade
- Wein, Liköre, Brände
- Fruchtsäfte
- Hofeis
- Brot

# **Besonderes:**

- Präsentkörbe
- Gutscheine

# **Wegbeschreibung:**

Anfahrt von der B9 kommend B9, Abfahrt Maria Laach, Richtung Nickenich, nach 200 m am SHD-Gebäude/Kreisel in Richtung Andernach/Kirchberg, dann links in die Robert-Koch-Straße, bis ans Ende durchfahren, wieder links in den Mohlenweg, dann rechts Einfahrt zum Gestüt.

### **PDF**  $F$   $F$   $F$   $F$   $F$